#### **Stanford CS149: Parallel Computing Written Assignment 3**

**Implementing CS149 Spark**

# **Problem 1. (50 points):**

In this problem we want you to implement a *very simple* version of Spark, called CS149Spark, that supports only a few operators. You will implement CS149Spark as a simple C++ library consisting of a base class RDD as well as subclasses for all CS149Spark transforms.

```
class RDD {
   public:
   virtual bool hasMoreElements() = 0; // all RDDs must implement this
   virtual string next() = 0; // all RDDs must implement this
   int count() { // returns number of elements in the RDD
     int count = 0;
     while (hasMoreElements()) {
        string el = next();
        count++:
     }
     return count;
   }
   vector<string> collect() { // returns STL vector representing RDD
     vector<string> data;
     while (hasMoreElements()) {
        data.append(next());
     }
     return data;
   }
};
class RDDFromTextFile : public RDD {
 ifstream inputFile; // regular C++ file IO object
  public:
 RDDFromTextFile(string filename) {
   inputFile.open(filename); // prepares file for reading
 }
  bool hasMoreElements() {
   return !inputFile.eof(); // .eof() returns true if no more data to read
  }
 string next() {
   return inputFile.readLine(); // reads next line from file
 }
};
```
For example, given the two definitions above, a simple program that counts the lines in a text file can be written as such.

```
RDDFromTextFile r("myfile.txt''); // creates an RDD where each element is a string
                                   // corresponding to a line from the text file
```

```
printf("The RDD has length %d\n", r.count());
```
A. (10 pts) Now consider adding a l33tify RDD transform to CS149Spark, which returns a new RDD where all instances of the character 'e' in string elements of the source RDD are converted to the character '3'. For example, the following code sequence creates an RDD (r1) whose elements are lines from a text file. The RDD r2 contains a l33tified version of these strings. This data is collected into a regular C++ vector at the end of the program using the call to collect().

```
RDDFromTextFile r1("myfile.txt''); // creates an RDD where each element is a string
                                    // corresponding to a line from the text file
RDDL33tify r2(r1); \frac{1}{2} // l33tify all elements for r1
vector<string> lines = r2.collect(); // lines from the file, but in l33t form
```
Implement the functions hasMoreElements() and next() for the l33tify RDD transformation below. **A full credit solution will use minimal memory footprint and never recompute (compute more than once) any elements of any RDD.**

```
///////////////////////////////////////////////////////////////
class RDDL33tify : public RDD {
```

```
RDD parent;
RDDL33tify(RDD parentRDD) {
  parent = parentRDD;
```
}

```
bool hasMoreElements() {
```
}

string next() {

B. (10 pts) Now consider a transformation FilterLongWords that filters out all elements of the input RDD that are strings of greater than 32 characters.

```
Again, we want you to implement hasMoreElements() and next().
```
You may declare any member variables you wish and assume . length() exists on strings. Care**ful: hasMoreElements() is trickier now! Again a full credit solution will use minimal memory footprint and never recompute any elements of any RDD.**

A sample program using the FilterLongWords RDD transformation is below:

```
RDDFromTextFile r1("myfile.txt''); // creates an RDD where each element is a string
                                   // corresponding to a line from the text file
RDDL33tify r2(r1); \frac{1}{2} // converts elements to l33t form
RDDFilterLongWords r3(r2); // removes strings that are greater than 32 characters
print("RDD r3 has length %d\n", r3.count());
```

```
/////////////////////////////////////////////////////////////////////
class RDDFilterLongWords : public RDD {
```

```
RDD parent;
```
public: RDDFilterLongWords(RDD parentRDD) { parent = parentRDD;

}

```
bool hasMoreElements() {
```
}

```
string next() {
```
C. (10 pts) Finally, implement a groupByFirstWord transformation which is like Spark's groupByKey, but instead (1) it uses the first word of the input string as a key, and (2) instead of building a list of all elements with the same key, concatenates all strings with the same key into a long string.

For example, groupByFirstWord on the RDD ["hello world", "hello cs149", "good luck", "parallelism is fun", "good afternoon"] would produce the RDD ["hello world hello cs149", "good luck good afternoon", "parallelism is fun"].

Your implementation can be rough pseudocode, and may assume the existence of a dictionary data structure (mapping strings to strings) to actually perform the grouping, an iterator over the dictionaries keys, and useful string functions like: .first() to get the first word of a string, and .append(string) to append one string to another.

**Rough pseudocode is fine, but your solution should make it clear how you are tracking the next element to return in next(). A full credit solution will use minimal memory footprint and never recompute any elements of any RDD.**

```
class RDDGroupByFirstWord : public RDD {
 RDD parent;
 Dictionary<string, string> dict; // assume dict["hello''] returns the string
                                        // associated with key "hello''
 public:
 RDDGroupByFirstWord(RDD parentRDD) {
   parent = parentRDD;
 }
 bool hasMoreElements() {
```
}

string next() {

} };

D. (10 pts) Describe why the RDD transformations L33tify, FilterLongWords, and RDD construction from a file, as well as the action count() can all execute efficiently on very large files (consider TBsized files) on a machine with a small amount of memory (1 GB of RAM).

E. (10 pts) Describe why the transformation GroupByFirstWord differs from the other transformations in terms of how much memory footprint it requires to implement.

#### **MSI Coherence Protocol Warmup**

#### **Problem 2. (10 points):** Probl Prob

Below is a state diagram for the MSI protocol.

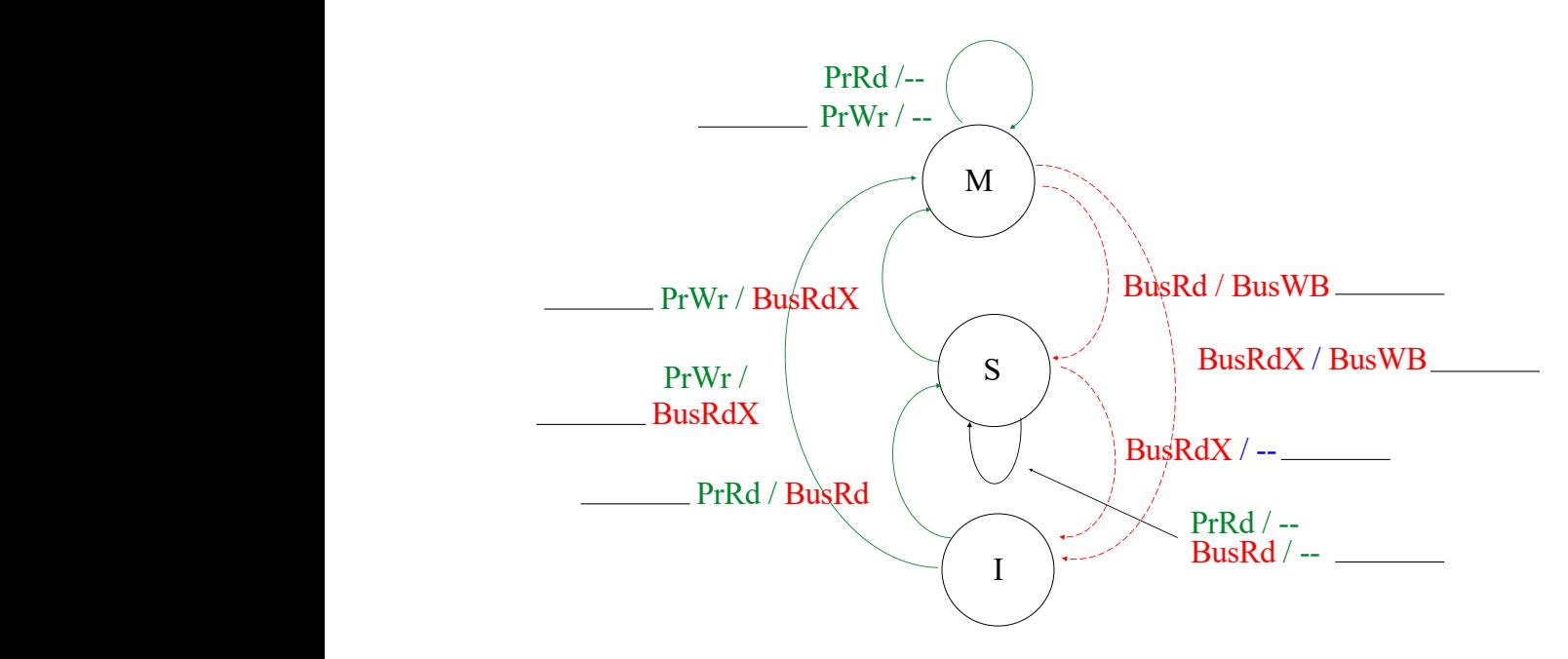

and Y). For simplicity, please assume that the variables X and Y take an entire cache line. Consider the follow sequence of operations by processors 1 and 2. Assume that each processor has a local cache carrying out the MSI protocol. Each cache can store two cache lines of data (there's room for both X<br>cad Y). For simplicity along accuracibet the workhles Y and Y take an optime scale line.

> Please fill out the table below, which indicates the state of the lines X and Y in the local caches of P0 and P1 after each operation. We've given the first four rows for you as examples.

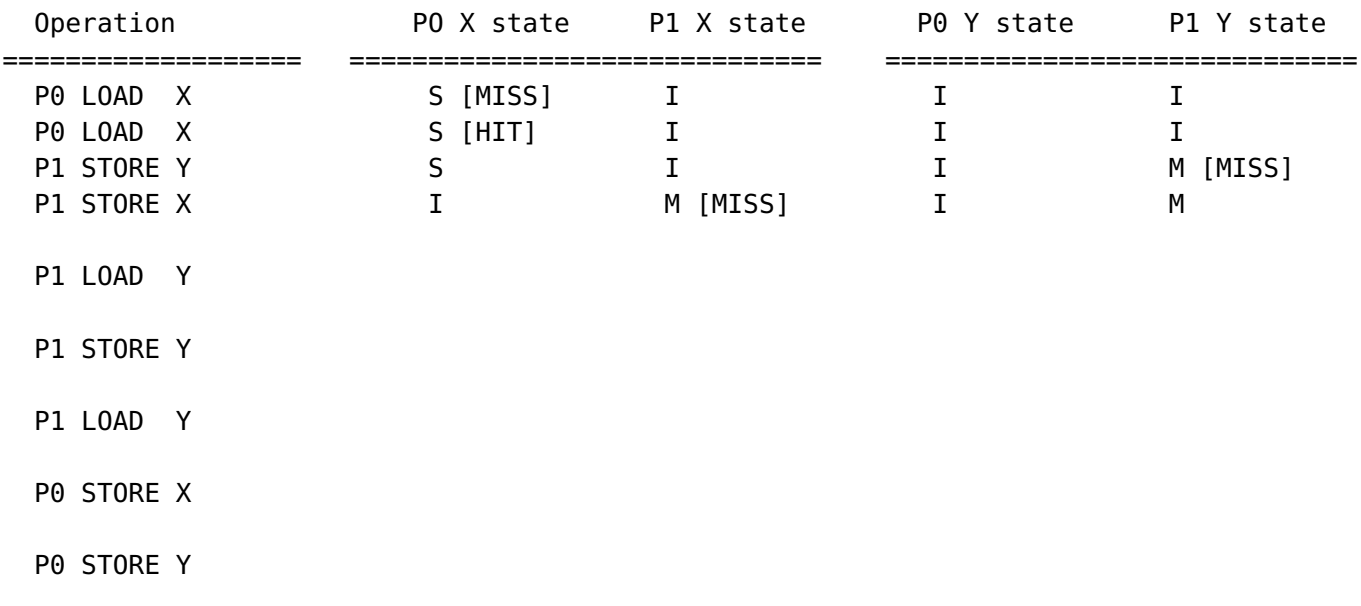

**Cache Coherence and False Sharing**

# **Problem 3. (40 points):**

Consider the following program.

```
void worker(int* counter) { \frac{1}{2} each thread runs this function
  barrier();
  // <--- invalidate caches: assume all lines in all caches are
  // invalidated here after leaving barrier --->
  for (int i=0; i<NUM_ITERS; i++)
    (*counter)++; // work here (load + incr + store)
}
void test(int num_threads) {
  std::thread threads[MAX_THREADS];
  int counter[MAX_THREADS]; // Assume this is aligned on a cache line boundary
  for (int i=0; i<num_threads; i++)
    threads = std::thread(worker, &counter[i]); // spawn thread
  for (int i=0; i<num_threads; i++)
    threads[i].join(); // wait for thread to terminate
}
```
Consider calling test() with num\_threads=2.

Assuming that code is run on a dual-core processor where:

- Each core has its own private cache
- Caches use the MSI protocol to implement coherence. For reference the MSI diagram is given on the next page.

## **PROBLEM CONTINUES ON NEXT PAGE...**

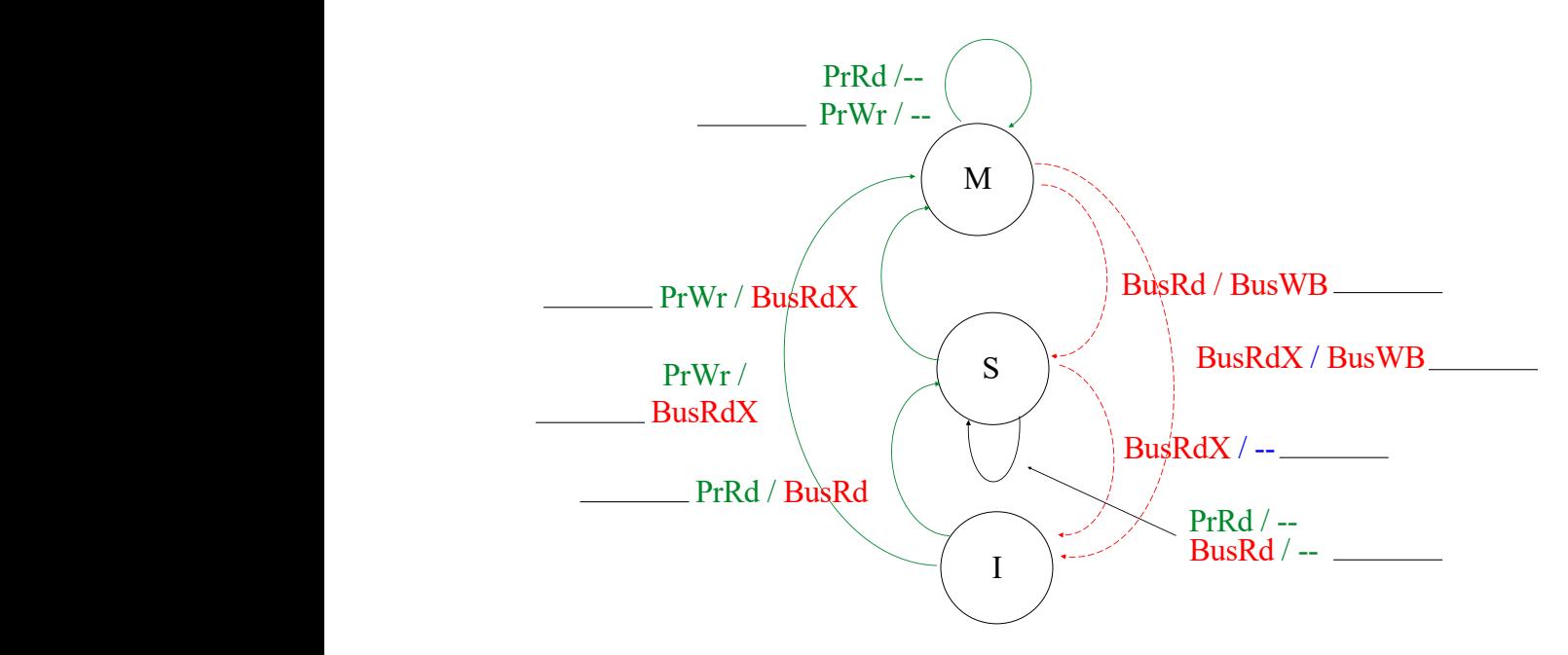

In your answer to the following questions:

- **\* Remember, all caches are carrying out this logic independently to maintain coherence Stanford CS149, Fall <sup>2020</sup>** You should only analyze references to the counter array
	- Assume all arithmetic is free, you only need to think about memory operations in this problem.
	- **Assume that the bus access protocol is such that one core executes the whole C statement involving both the memory read and then the memory write (see the comment "// work here") before allowing bus transactions from the other core.**
	- **Assume that between iterations of the for loop by one core, the other core is able to execute one iteration of its for loop as well.**
	- Each processor action (PrRd, PrWr shown in green) takes 1 cycle. (e.g., A cache hit on a PrWr takes 1 cycle)
	- Each bus transaction (BusRd, BusRdX, BusWB shown in red) takes 10 cycles. (Specifically: a PrWr that generates BuxRdX takes a total of 1+10=11 cycles. A PrWr that generates a BusRdX that triggers a remote cache BusWB (write back) requires 1+10+10=21 cycles.)
	- No other operations manipulate the state of caches
	- Only consider operations that occur after the line <invalidate caches>

## **PROBLEM CONTINUES ON NEXT PAGE...**

- A. (20 pts) How many cycles does the memory system take to execute the worker for-loop on one of the threads with the following cache organization. On the figure, please list how many times the various coherence protocol transitions occur.
	- 16 byte cache size
	- Fully associative cache (any line can go anywhere, no conflict misses)
	- 4 byte cache line size

- B. (20 pts) How many cycles does the memory system take to execute the worker for-loop on one of the threads with the following cache organization. On the figure, please list how many times the various coherence protocol transitions occur.
	- 16 byte cache size
	- Fully associative cache (any line can go anywhere, no conflict misses)
	- 8 byte cache line size

#### **PRACTICE PROBLEM 1: Angry Students**

Your friend is developing a game that features a horde of angry students chasing after professors for making long exams. Simulating students is expensive, so your friend decides to parallelize the computation using one thread to compute and update the student's positions, and another thread to simulate the student's angriness. The state of the game's N students is stored in the global array students in the code below).

```
struct Student {
   float position; // assume position is 1D for simplicity
   float angriness;
};
Student students[N];
////////////////////////////////
void update_positions() {
   for (int i=0; i<N; i++) {
      students[i].position = compute_new\_position(i);}
}
void update_angriness() {
   for (int i=0; i<N; i++) {
      students[i].angriness = compute_new_aagriness(i);}
}
////////////////////////////////
// ... initialize students here
std::thread t0, t1;
t0 = std::thread(update_positions);
t1 = std::thread(update_angriness);
t0.join();
t1.join();
```
Questions are on the next page...

A. Since there is no synchronization between thread 0 and thread 1, your friend expects near a perfect 2× speedup when running on two-core processor that implements invalidation-based cache coherence **using 64-byte cache lines**. She is shocked when she doesn't obtain it. Why is this the case? (For this problem assume that there is sufficient bandwidth to keep two cores busy – "the code is bandwidth bound" is not an answer we are looking for.) HINT: consider how data is laid out in memory in a C struct.

B. Modify the program to correct the performance problem. You are allowed to modify the code and data structures as you wish, **but you are not allowed to change what computations are performed by each thread and your solution should not substantially increase the amount of memory used by the program.** You only need to describe your solution in pseudocode (compilable code is not required).

#### **PRACTICE PROBLEM 2: Fusion, Fusion, Fusion**

Your boss asks you to buy a computer for running the program below. The program uses a math library (cs149\_math). The library functions should be self-explanatory, but example implementations of the cs149math\_add and cs149math\_sum functions are given below.

```
const int N = 10000000; // very large
void cs149math_sub(float* A, float* B, float* output);
void cs149math_mul(float* A, float* B, float* output);
void cs149math_add(float* A, float* B, float* output) {
 // Recall from written asst 1 that this OpenMP directive tells the
 // C compiler that iterations of the for loop are independent, and
 // that implementations of C compilers that support
  // OpenMP will parallelize this loop using multiple threads.
  #omp parallel for
 for (int i=0; i<N; i++)
   output[i] = A[i]+B[i];}
float cs149math_sum(float* A) { // compute sum of all elements of the input array
 atomic<float> x = 0.0;
 #omp parallel for
 for (int i=0; i< N; i++)
   x := A[i];return x;
}
//////////////////////////////////////////////////////////////////
// The program is below:
//////////////////////////////////////////////////////////////////
// assume arrays are allocated and initialized
float* src1, *src2, *src3, *tmp1, *tmp2, *tmp3, *dst;
cs149math_add(src1, src2, tmp1); // 1
cs149math_mul(tmp1, src3, tmp2); // 2
cs149math_mul(tmp2, src1, tmp3); // 3
float x = cs149math_sum(tmp2) / N; // 4
if (x > 10.0) {
 cs149math_mul(tmp3, src1, tmp1); // 5
 cs149math_add(src1, tmp1, tmp2); // 6
 cs149math_add(src1, tmp2, dst); // 7
} else {
 cs149math_add(tmp3, src2, tmp1); // 8
 cs149math_mul(src2, tmp1, tmp2); // 9
 cs149math_mul(src2, tmp2, dst); // 10
```
}

**The question is on the next page...**

You have two computers to choose from, of equal price. (Assume that both machines have the same 16MB cache and 0 memory latency.)

- 1. Computer A: Four cores 1 GHz, 4-wide SIMD, 192 GB/sec bandwidth
- 2. Computer B: Four cores 1 GHz, 8-wide SIMD, 128 GB/sec bandwidth

#### **ASSUME THAT YOU ARE ALLOWED TO REWRITE THE CODE, INCLUDING REPLACE LIBRARY**

**CALLS IF DESIRED**, (provided that it computes exactly the same answer—You can parallelize across cores, vectorize, reorder loops, etc. but you are not permitted to change the math operations to turn adds into multiplies, eliminate common subexpressions etc.). **Please give the arithmetic intensity of your new program assuming that both loads and stores are 4 bytes of data transfer. (You can also assume 1 GB is** 10<sup>9</sup> **bytes.**) As a result, which machine do you choose? Why? (If you decide to change the program please give a pseudocode description of your changes. What is parallelized, vectorized, what does the loop structure look like, etc.)

### **PRACTICE PROBLEM 3: Introducing PKPU2.0: The GPU for the Metaverse**

Inspired by their early success documented in prior practice problems, the midterm practice problems, your CS149 instructors decide to take on NVIDIA in the GPU design business, and launch PKPU2.0... the GPU designed (their marketing team claims) for metaverse applications! (PKPU stands for Prof. Kayvon Processing Unit, or Prof Kunle Processing Unit). The PKPU2.0 runs CUDA programs exactly the same manner as the NVIDIA GPUs discussed in class, but it has the following characteristics:

- The processor has 16 cores (akin to NVIDIA SMs) running at 1 GHz.
- The cores execute CUDA threads in an implicit SIMD fashion running 32 consecutively numbered CUDA threads together using the same instruction stream (PKPU2.0 implements 32-wide "warps").
- Each core provides execution contexts for up to 256 CUDA threads (eight PKPKU2.0 warps). Like the GPUs discussed in class, once a CUDA thread is assigned to an execution context, the processor runs the thread to completion before assigning a new CUDA thread to the context.
- The cores will fetch/decode one single-precision floating point arithmetic instruction (add, multiply, compare, etc.) per clock (one fp operation completes per clock per ALU). Keep in mind this instruction is executed on an entire warp in that clock, so exactly one warp can make progress each clock. As we've often done in prior problems, you can assume that all other instructions (integer ops, load/stores are "free" in that they are executed on other hardware units in the core, not the main floating point ALUs.)
- A. When running at peak utilization. What is the PKPU2.0's **maximum throughput** for executing **floating-point math operations**?

B. Consider a CUDA kernel launch that executes the following CUDA kernel on the processor. In this program each CUDA thread computes one element of the results array Y using one element from the input array X. Assume that (1) the program is run on large arrays of size 128 million elements, (2) the CUDA program is compiled using a CUDA thread-block size of 128 threads, and (3) enough thread blocks are created in the bulk thread launch so that there is exactly one CUDA thread per output array element.

```
__global__ void my_cuda_function(float* X, float* Y) {
   // get array index from CUDA block/thread id
   int idx = blockIdx.x * blockDim.x + threadIdx.x;
   float val = X[idx]; // load instr
   float output;
   float val2 = 2.0 * val; \frac{1}{1} arithmetic cycle<br>if (val2 > 0.0) { \frac{1}{1} arithmetic cycle
   if (val2 > 0.0) { // 1 arithmetic cycle
      output = f1(val); // 14 arithmetic cycles
   } else {
      output = f2(val); \qquad // 14 arithmetic cyles
   }
   Y[idx] = output; // memory store
}
```
The input array contains values with the following pattern: (recall there are 128M elements)

[ 1.0, 2.0, ..., 32.0,  $-1.0$ ,  $-2.0$ ,  $\ldots$ ,  $-32.0$ , 1.0, 2.0, ..., 32.0,  $-1.0, -2.0, \ldots, -32.0, \ldots$ 

Does this workload suffer from instruction stream divergence? Please state YES or NO and explain why.

C. Given the input values shown in the previous problem, what is the arithmetic intensity of the program, **in terms of PKPKU2.0 cycles of floating point arithmetic (accounting for the potential of divergence) per bytes transferred from memory?** Please write your answer as a fraction. (Hint: This is best computed at the granularity of a warp!)

D. **Assume that on the PKPKU2.0, the memory latency of loads is 50 cycles.** (Assume stores have 0 latency and assume (for now) that the memory system has very high bandwidth.) Does the PKPKU2.0 have the ability to hide all memory latency from loads? Why or why not?

.

E. Now assume that the PKPU2.0 memory system has 128 GB/sec of bandwidth (and still has a load latency of 50 cycles. Is this program compute bound or bandwidth bound on the PKPU2.0? (show calculations underlying your answer) If you conclude the PKPU2.0 is bandwidth bound running this code, tell us what the utilization of the processor will be. **Remember the PKPKU2.0 has 16 cores operating at 1 GHz.**

- F. You are hired to improve the PKPKU's performance on this workload. You have four options.
	- (a) Increase the maximum number of CUDA thread execution contexts by  $2 \times$ .
	- (b) Triple the memory bandwidth.
	- (c) Add a data cache that can hold 1/2 of the elements in the input and output arrays.
	- (d) Double the SIMD width (aka warp size) to 64 (while still maintaining the ability to run exactly one instruction per warp per clock.

Which option do you choose to get the best performance on the given input data, and what speedup do you expect to observe (compared to the original unmodified PKPKU2.0) from this change? Explain why. (Note: assume that at the start of the CUDA program's execution, all the input/output data is located in main memory, and is not resident in cache.)

#### **Practice Problem 4: Bringing Locality Back**

Justin Timberlake wants to get back in the news. He hears that Spark is all the rage and decides he's going to code up his own implementation to compete against that of the Apache project. Justin's first test runs the following Spark program, which creates four RDDs. The program takes Justin's lengthy (1 TB!) list of dancing tips and finds all misspelled words.

```
var lines = spark.textFile("hdfs://mydancetips.txt''); // 1 TB file
var lower = lines.map(x \Rightarrow x.tolower()); // convert lines to lower case
var words = lower.flatmap(x => x.split(' ' '') ); // convert RDD of lines to RDD of
                                                        // individual words
var misspelled = words.filter(x \Rightarrow !x.isInDictionary() ); // filter to find misspellings
print misspelled.count(); // print number of misspelled words
```
A. Understanding that the Spark RDD abstraction affords many possible implementations, Justin decides to keep things simple and implements his Spark runtime such that each RDD is implemented by a fully allocated array. This array is stored either in memory or on disk depending on the size of the RDD and available RAM. **The array is allocated and populated at the time the RDD is created — as a result of executing the appropriate operator (map, flatmap, filter, etc.) on the input RDD.**

Justin runs his program on a cluster with 10 computers, each of which has 100 GB of memory. The program gets correct results, but Justin is devastated because the program runs *incredibly slow*. He calls his friend Taylor Swift, ready to give up on the venture. Encouragingly, Taylor says, "shake it off Justin", just run your code on 40 computers. Justin does this and observes a speedup much greater than  $4\times$  his original performance. Why is this the case?

B. With things looking good, Justin runs off to write a new single "Bringing Locality Back" to use in the marketing his product. At that moment, Taylor calls back, and says "Actually, Justin, I think you can schedule the computations much more efficiently and get very good performance with less memory and far fewer nodes." Describe how you would change how Justin schedules his Spark computations to improve memory efficiency and performance.

C. After hacking until midnight, which in term inspired Taylor's recent album), Justin and Taylor run the optimized program on 10 nodes. The program runs for 1 hour, and then right before misspelled.count() returns, node 6 crashes. Justin is devastated! He says, "Taylor, I have a single to release, and I don't have time to deal with rerunning programs from scratch." Taylor gives Justin a stink eye and says, "Don't worry, it will be complete in just a few minutes." Approximately how long will it take after the crash for the program to complete? You should assume the .count() operation is essentially free. But please **clearly state any assumptions about how the computation is scheduled in justifying your answer.**